# **The Studio: Frequently Asked Questions**

#### **Who can use the Studio?**

Anyone 12 years of age and older who has a Laramie County Library System or WYLD system library card. Individuals under 18 years of age must be accompanied by a responsible adult who must complete a user agreement.

#### **How can I reserve The Studio?**

After signing a user agreement, you may reserve The Studio, in person, at the Computer Center help desk, at the 1st floor Ask Here desk, or by calling the library at **307-634-3561**.

#### **Using The Studio**

Bring your library card and an appropriate 4G+ USB flash drive or have cloud-based data storage. Review the online tutorials available to make the most of your time in The Studio.

- **[Rodecaster Pro tutorials for podcasting](https://rode.com/en-us/user-guides/rodecaster-pro/how-to-get-started-with-the-rodecaster-pro) .**
- **[Sony ZV-E10 tutorials for video recording](https://support.d-imaging.sony.co.jp/support/tutorial/zv/zv-e10/en/index.php)**

## **Where can I learn how to use Audacity, Adobe Audition, Adobe After Effects, or Adobe Premier Pro?**

Use LinkedIn Learning (available through GoWyLD.net, for free with your library card) or books in the Computer Classroom.

#### **Do you have iMovie?**

No, but you are welcome to use The Studio and record with your own iDevice.

## **Can I bring my own camera and plug it into your system?**

No, personal equipment may not be plugged in to library equipment (except for a flash drive).

## **Can I live-stream from The Studio?**

YES! You can use either the podcasting equipment or the video equipment for livestreaming. Be sure to research the equipment and the process before your session.

## **Can I upload my video directly to Google Drive, Dropbox, or another cloud storage?**

YES! Or you can save your footage to a flash drive and then use one of the Specialized Computers to upload to your cloud storage.

#### **Do I have to pay to use the room?**

No. The Studio, Specialized Computers, podcasting station, and webcam are free to use.

## **How can I get help with The Studio?**

Check out the Troubleshooting Section in the Studio Guide. If you still need assistance, alert The Studio volunteer or Computer Center employees.

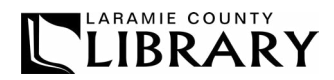